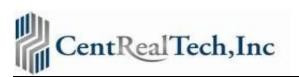

## Today's Title Production process vs **CRT InteliSense**<sup>™</sup>

| JOB TASKS                                                                                      |                       |                                         |
|------------------------------------------------------------------------------------------------|-----------------------|-----------------------------------------|
| Your customer opens Order with you                                                             | TITLE COMPANY         |                                         |
| Open in Escrow and Title System                                                                |                       | Centrealtech, Inc.                      |
| · · ·                                                                                          | PERFORMED BY          | InteliSense <sup>™</sup> - "Intelligent |
| PART I                                                                                         | Searcher or Offshore  | Processing"                             |
|                                                                                                | Contractor            |                                         |
| (Create and Save Search Package)                                                               |                       |                                         |
| Open Order in Title Plant (DataTrace)                                                          | ✓<br>✓                | At Order Opening                        |
| <ul> <li>you personally</li> <li>or you send off-shore (authorize 3rd party access)</li> </ul> | ✓                     |                                         |
| Manually Enter Order in DataTrace (plant)                                                      | ✓<br>✓                | 4                                       |
| Manually Enter pertinent information for searching                                             | <br>✓                 |                                         |
| Manually Retrieve Tax Report                                                                   | <br>✓                 |                                         |
| Manually Retrieve Property Index                                                               | $\checkmark$          |                                         |
| Retrieve Name Indices (run multiple names/trusts etc.)                                         | $\checkmark$          |                                         |
| Manually Retrieve Assessor's Plat                                                              | $\checkmark$          |                                         |
| Manually Retrieve Title Plant Documents                                                        | √                     |                                         |
| Mentally apply underwriting criteria                                                           | ✓                     |                                         |
| Package up all the above<br>- When creating your search package                                | ✓<br>✓                | 4                                       |
|                                                                                                | ↓<br>↓                | 1                                       |
| Manually Book mark each document and chain - Create PDF package                                | ✓<br>✓                | 1                                       |
| Send to Client or upload to Title System File                                                  | ✓<br>✓                |                                         |
| PART II                                                                                        | Searcher/             |                                         |
| (Search and Examine)                                                                           | Off-Shore/Examiner-TO |                                         |
| Notification that Search package is uploaded                                                   | ✓                     |                                         |
| Pull up Search Package, review Property Chain and Taxes                                        | 1                     |                                         |
| (Examine file)<br>Create Write-up sheet                                                        | √<br>√                | 4                                       |
| Mentally using underwriting criteria, review and                                               | •                     |                                         |
| check if proper documents were retrieved, if not                                               |                       |                                         |
| retrieve additional documents (need to add back                                                |                       |                                         |
| to search package as well)                                                                     | $\checkmark$          |                                         |
| Review each chain                                                                              | ✓                     |                                         |
| Review each document                                                                           | $\checkmark$          |                                         |
| Set up applicable exception code(s), for                                                       |                       |                                         |
| documents retrieved, for underwriting<br>requirements (i.e. TRUSTS, TAXES(supplementals,       |                       |                                         |
| defaults), corporation, no deeds of trust etc.)                                                |                       |                                         |
| defaults), corporation, no deeds of trust etc.)                                                | $\checkmark$          |                                         |
| Notate where legal description is dervied from                                                 | $\checkmark$          |                                         |
| Notate where vesting is derived from                                                           | ✓                     |                                         |
| Assign your company write-up codes to documents                                                | ,                     |                                         |
| retrieved                                                                                      | ✓                     | 4                                       |
| Assign your company write-up codes to other                                                    | ✓                     |                                         |
| exceptions needed PART III                                                                     | Off-Shore/            |                                         |
| Data Entry and Packaging                                                                       | Data Entry            |                                         |
| Send/Notify that order is ready for Part III, employee or Off-                                 |                       |                                         |
| shore contractors                                                                              | √                     |                                         |
| Open up write-up sheet from Examiner                                                           | √                     |                                         |
| Login to Company System                                                                        | √                     |                                         |
| Start Preliminary report process. For dataentry                                                | √                     |                                         |
| - call up write-ups to insert                                                                  | $\checkmark$          |                                         |
| - type each field in each write-up                                                             | $\checkmark$          |                                         |
| - type legal description                                                                       | $\checkmark$          |                                         |
| - type vesting                                                                                 | $\checkmark$          |                                         |
| Validate and Verify                                                                            | $\checkmark$          |                                         |
| - Save Documents in special area for Hyperlinking                                              | $\checkmark$          |                                         |
| - Manually hyperlink each document to perspective                                              |                       |                                         |
| write-ups.                                                                                     | ✓<br>✓                | 4                                       |
| Review MS Word Prelim PDF MS Word Prelim                                                       | ✓<br>✓                |                                         |
| -Email to Escrow or Title, package up and send to                                              |                       |                                         |
| Customer on approval                                                                           | $\checkmark$          | Total Elapse Time: 3-5 minutes          |
|                                                                                                |                       |                                         |